# **Function in Mat\_lab**

### دوال ملفات M

### **M** – File Function

ا**لدوال function :-** الدوال هي مجموعة من الاوامر او الجمل البرمجية المكتوبة في ملفات M – File والتي تستخدم لتؤدي وظيفة معينة ولمها اسم مميز يعبر عن وظيفتها لتؤدي امر او مجموعة من الاوامر الجاهزة .

### function types : انواع الدوال

- 1. يحتوي برنامج MATLAB على مئات من الدوال الداخلية الجاهزة مبنية في بنية البرنامج MATLAB Built in Function بدلا من كتابة او برمجة هذه الدوال في كل مرة مثل sum, prod, mean, inv, det, size, length, round, fix, rem, angle, abs وغير ها من الدوال التي تم برمجتها مسبقا في برنامج MATLAB .
- 2. دوال يتم انشاءها من قبل المستخدم User Defined Function تكتب بصيغة برنامج MATLAB ويسمى هذا النوع من البرمجة بدوال ملفات M – File Function) M . ○ تضاف هذه الدوال بعد انشاءها الى مكتبة الدوال الداخلية الجاهزة

( MATLAB Built in Function ) ، ويتم تسميتها من قبل المستخدم بتصميمه لها حسب وظيفتها ، ويتم كتابة البرامج بصيغة function بالشكل التالي :-

function  $[$  list of output variables  $]$  = function\_name (list of input variables) function  $(o/p)$  $=$  function name(i/p)

**OR** 

function function name (list of input variables) function function name( $i/p$ )

شروط تسمية وانشاء دوال ملفات M (M – File Function ) :-1- يسمى اسم الملف بنفس اسم الدالة التي تم كتابتها في البر نامج . 2- السطر الاول من البر نامج يجب ان بيدأ بالامر function . 3- يتبع اسم الدالة شروط تسمية المتغيرات في برنامج MATLAB . 4- لايجوز استخدام اسم الدالة من اسماء مشابهة لاسماء المتغيرات المستخدمة في البرنامج . الفرق بين برمجة الدوال ( function ) والبرمجة النصية ( script ) :-1- برنامج الدوال يبدأ بالامر function بينما برنامج الـ script يبدأ بالبرنامج مباشرة . 2- يتطلبُ كتابة برنامج الدوال function تعريف المخرجات والمدخلات مع اسم الدالة بينما في البرمجة النصية الـ script لايحتاج الى ذلك . 3- تستطيع في بر نامج الدوال function عند تنفيذه تغيير قيم المدخلات بينما في البر مجة النصية الــ

script لايمكن ذلك .

4- المتغيرات التي تحسب داخل الـ function لا تحفظ في الـ workspace بينما في الـ script تحفظ في الـ workspace ، وتسمى متغيرات محلية (local variable) .

## معرفة عدد المدخلات والمخرجات للدوال( nargout ,nargin ) :-

```
يستخدم الامر nargin لمعرفة عدد المعاملات ( المتغيرات ) المستخدمة داخل الدالة بالشكل التالي
a = nargin ('function name')
ex:
a = nargin('sum')a =\overline{3}ويستخدم الامر nargout لمعرفة عدد المعاملات ( المتغيرات ) المستخدمة كمخرجات لهذه الدالة
                                                                     وبالشكل التالي :-
a = nargout ('function name')
ex:
a = nargout ('sum')
```
 $\mathbf{1}$ 

 $a =$ 

```
Example 1: Write m-file function in Matlab to 
find Maximum number among three input a, b, c ?
```
Solution:

Max=50

```
function max=my_max(a,b,c)
max=a;
if(b>max)
     max=b;
elseif(c>max)
     max=c;
end 
end
Run:in command window call the function 
>> max=my_max(50,11,0)
```

```
Example2: Write m-file function in Matlab to 
test input number if its Odd or Even?
function n=Test_no(a)
if mod(a, 2) == 0 n='Even no';
else
n='odd number';
end 
end
Run:in command window call the function :
\Rightarrown=Test no(9)
   N=odd
>>n=Test_no(0)
   N=Even
Example3: write m-file function to find factorial 
of any input number?
```

```
function f=fact(n)
f=1;
for i=1:n
    f=f*<i>i</i>;end
end
```

```
Run: call in command window call the function :
\Rightarrow f=fact(4)
   f=24\Rightarrow f=fact(5)
    f=125Example4: Write m-file function in Matlab to 
test number if positive or negative?
Solution:
 function PN=Po_Ne(x)
if (x>=0) PN='POsitive';
else
     PN='Negative';
end 
end
Run: call the function in command window
\Rightarrow PN=Po Ne(0)
    PN=positive
\Rightarrow PN=Po Ne(-1)
     PN=Nagtive
```

```
Exaple5: Write m-file function in Matlab to 
  find production table of any number n?
  Solution:
  function production(n)
  for i=1:10 
disp([num2str(n),'*',num2str(i),'=',num2str(nx+i)]);
  end 
  Run: in command window call the function
  >> production(3)
  >>3*1=3>>3*2=6>>3*3=9
  .
  .
  .
  .
  3*10=30
```
Example5: write m-file function to find solution for equation second degree by using Quardtic equation?

$$
x = \begin{cases} \frac{-b \pm \sqrt{b^2 - 4ac}}{2a} & b^2 - 4ac > 0 \\ \frac{-b}{2a} & b^2 - 4ac = 0 \end{cases}
$$

واذا كان قيمة تحت الجذر اقل من صفر اطبع العبارة ( the root is complex )

Solution:

function quadratic equation ( a , b , c )

```
delta = b^2 - 4 * a * cif delta > 0x1 = ( -b + sqrt ( delta ) ) / ( 2 * a )x2 = ( - b - sqrt ( delta ) ) / ( 2 * a ) elseifdelta < 0
disp ( ' the root is complex ')
else
```
 $x1_2=(-b/(2*a))$ end Run: call the function in command window >> quadratic\_equation ( 4 , 6 , 2 )  $delta = 4$  $x1 = -0.5000$ 

# Function that deals with array

عند التعامل مع المصفوفات في كتابة الداله سيكون البرنامج عبارة عن جزئين رئيسيين 1. الجزء الخاص بالداله حیث یتم کتابه عمل الـدالـه وخـزن الـبـرنـامـج بـنفـس اسم الـدالـه 2. الـجزء الثانـي وخاص بالـجزء الـرئـيسي مـن خلالـه يـتم ادخال الـدالـه وأيـضا استدعاد الـدالـه وطباعه النتائج وحفظ البرنامج باي اسم يريده المستخدم 3. التفيذ يكون في جزء command windowحيث تم كتابه اسم البرنامج الرئيسي فقط. 4. اسمِ الـٰدالـه يـكون قـريـب مـن وظيفـة الـٰدالـه.

Example: write m-file function to read 5\*5 Matrix And then find multiplication of number greater than 2?

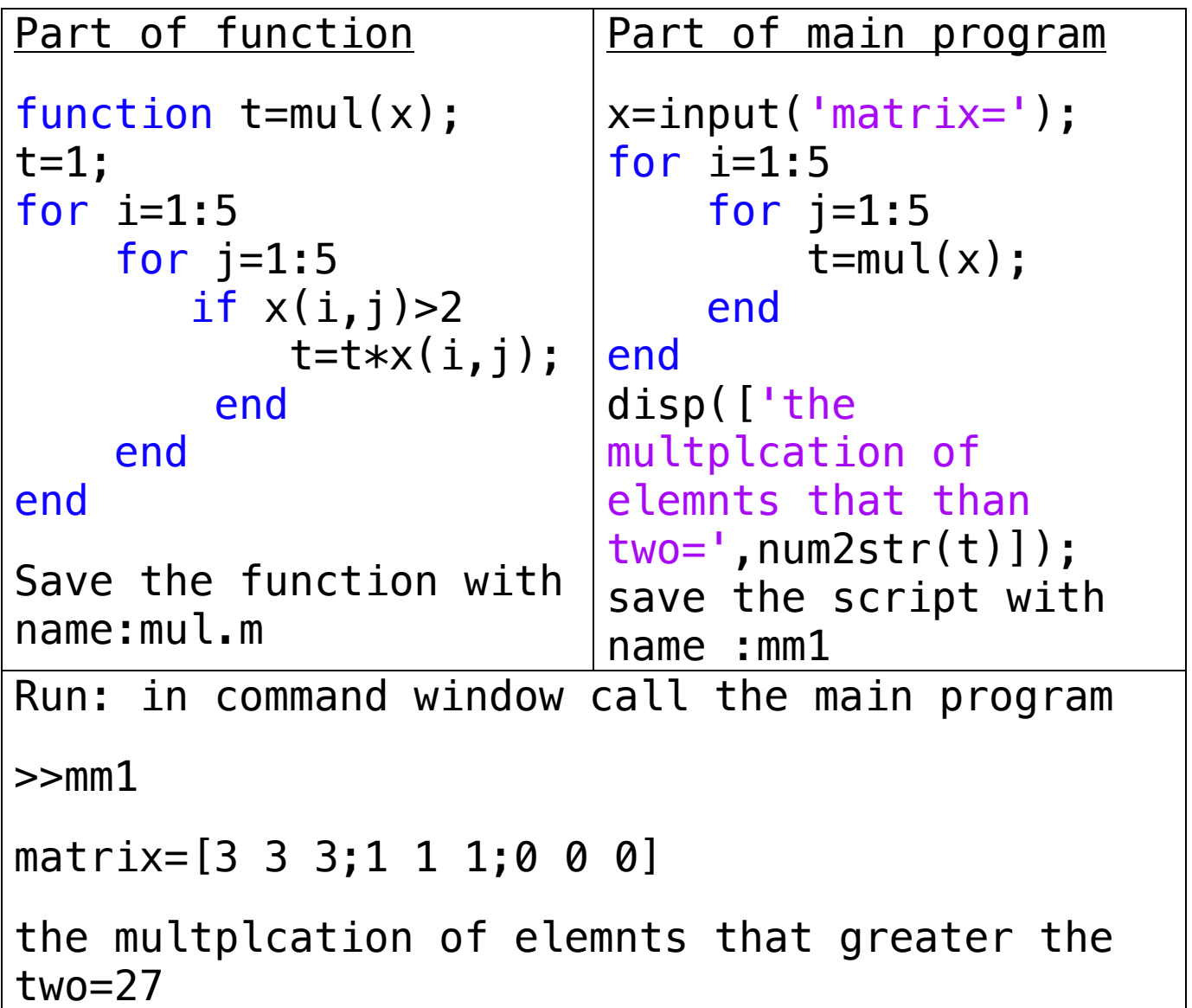

Example: write m-file function to read 4\*3 Matrix to count and sum the even elements in this Matrix?

Solution

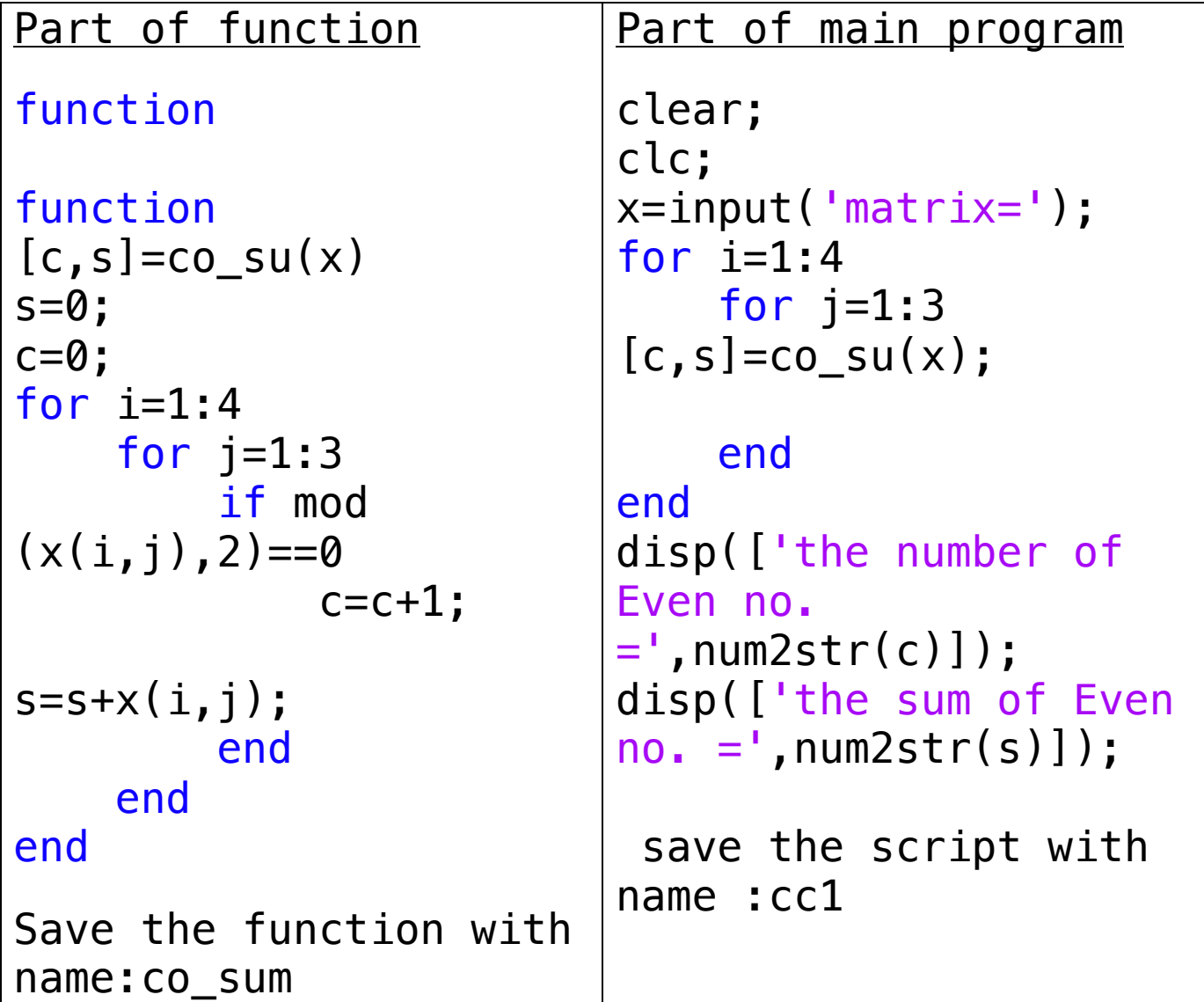

Run: in command window call the main program >>cc1 matrix=[3 3 2 ; 3  $\frac{4}{9}$  6 ; 1 1 2 ; 5 7 9] the number of Even no.  $=4$ 

the sum of Even no. = 14

Example: : write m-file function to read any 3\*3 Matrix and calculate positive and negative number in matrix?

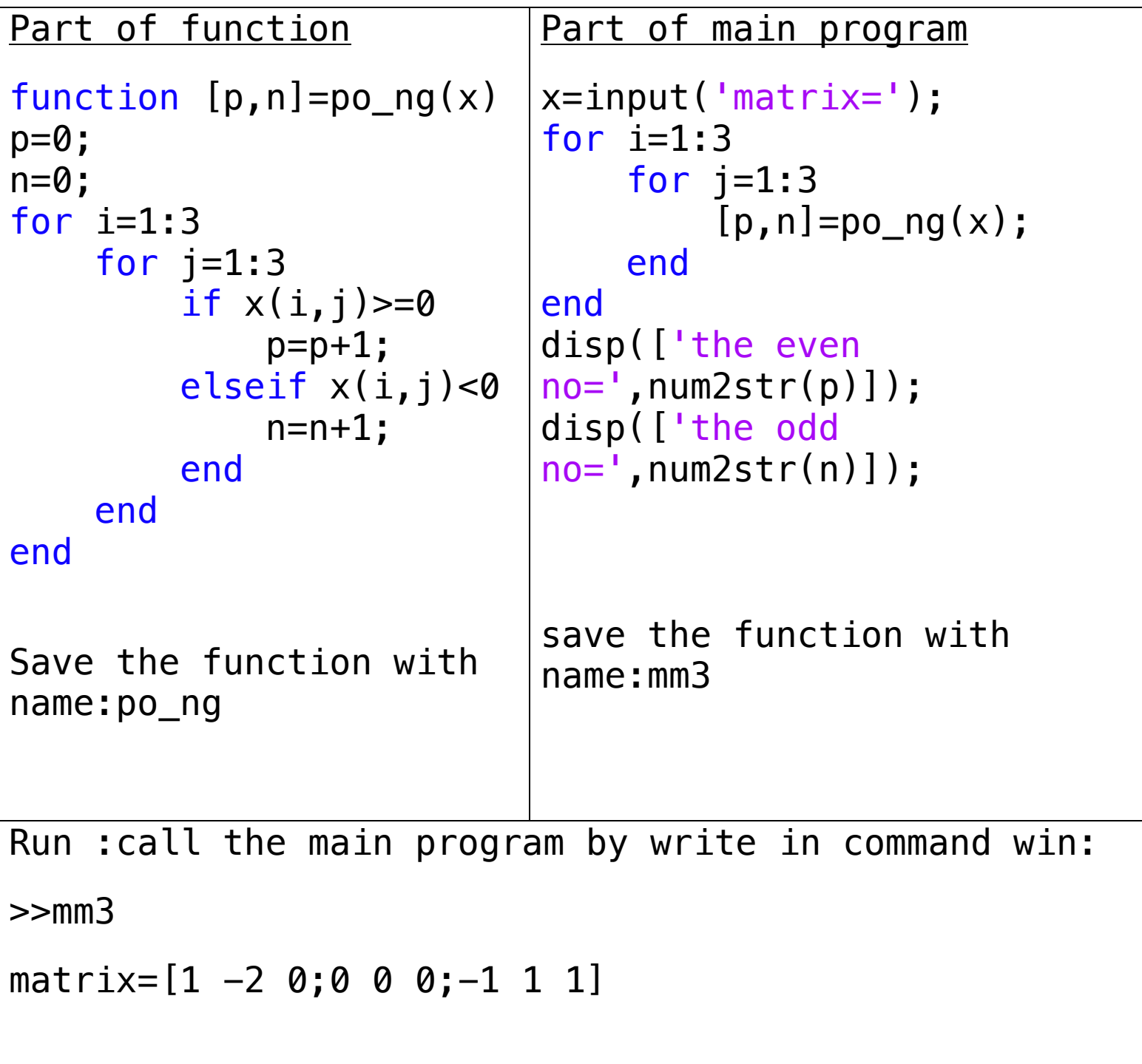

the positive no no=7 the negative  $=2$ 

> Example: write m-file function to read any 3\*3 Matrix and calculate Even and Odd number in matrix?

```
Part of function
function [E, 0] = count E0(x)E=0;0=0;for i=1:3for j=1:3 if 
mod(x(i,j),2) == 0E = E + 1; else
             0=0+1; end
     end
end
                             Part of main program
                             clear;
                             clc
                             x=input('matrix=');
                             for i=1:3
                                 for j=1:3[E, 0] = count\_EO(x); end
                             end
                             disp(['the no of Even 
                             no=',num2str(E)]);
                             disp(['the no of Odd 
                             no=',num2str(O)]);
```
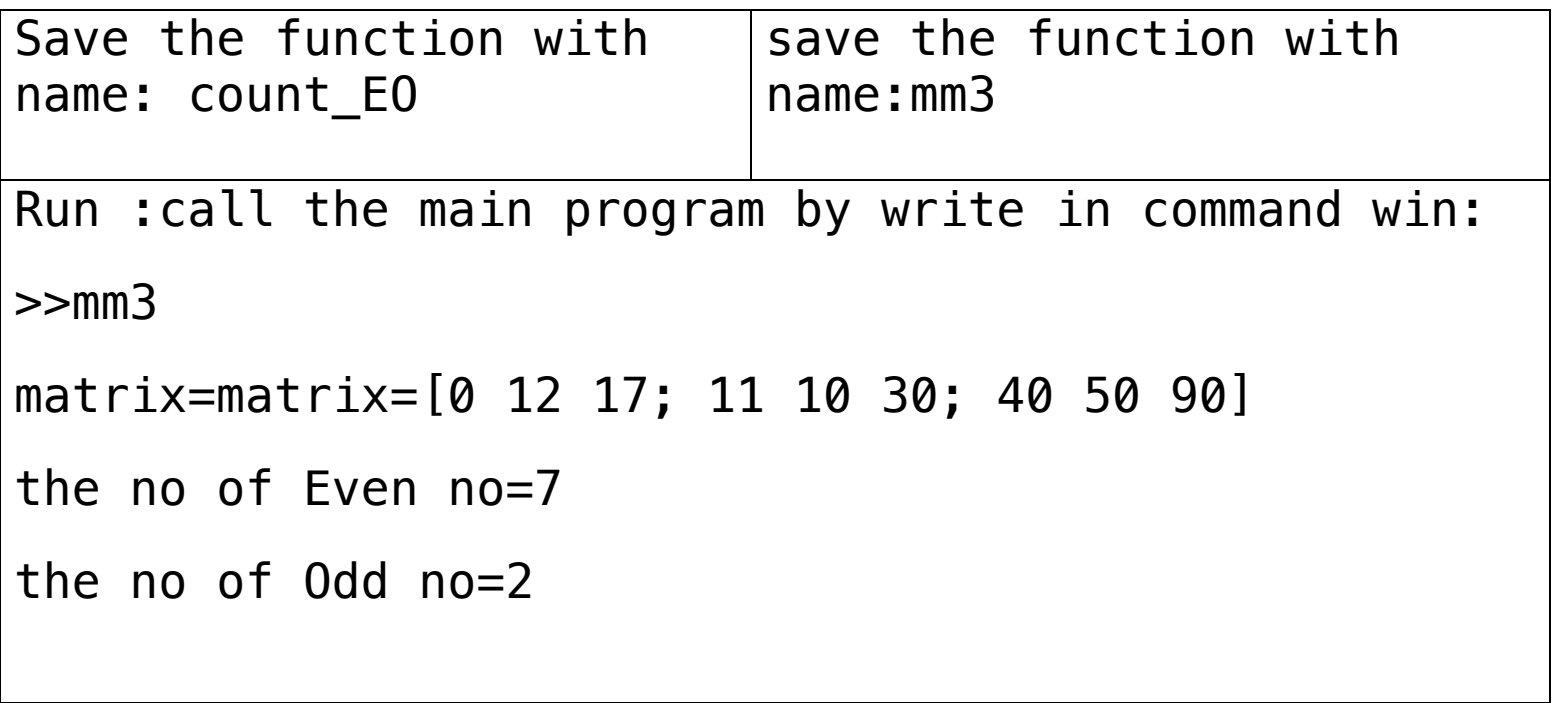